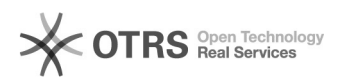

## Инструкция по устранению бага МФУ (на печать направляется несколько копий документа, но при печати выводится в 2 раза больше).

09.05.2024 01:32:23

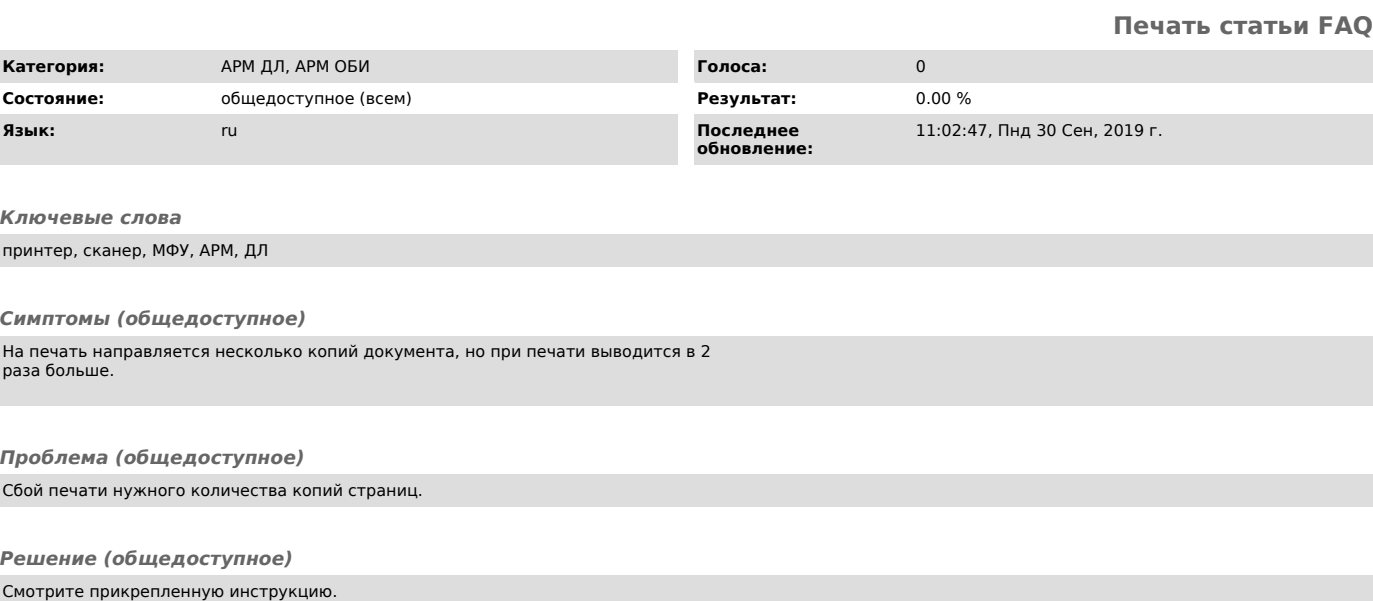